## **Uživatelské novinky ve verzích CIS (novější verze jsou výše)**

# *Verze CIS 5.09.00 k 21.7.2017*

## *EET*

*Upozornění:* Mailem byl zaslán odkaz pro stažení nové verze EETCli 2.2.7.0, instalujte jej prosím na všech stanicích, kde se pracuje s pokladnou s EET. Byla upravena situace, kdy programu CIS/POS předal GUID již odeslané tržby, na kterou byl přijat FIK. Další změna je v instalátoru, nyní nepřepisuje aktivní konfigurační soubor.

#### *Finance*

- Doplnění nových položek v číselníku Typy plnění dle novely k 1.7.2017.
- Úprava likvidačního lístku pro přijaté faktury pro konkrétního uživatele.
- Upraveno zobrazení účetních položek u vystavených faktur, importovaných z jiné databáze, pod klapkou UCT na knize faktur.
- Doplněna možnost opisu účetního dokladu při pořízení vystavené faktury.
- Doplnění výběru dle data splatnosti v menu Faktury Přehled/Opravy.
- Platební kalendář zamezení možnosti nenumerického VS.
- Úprava v pořízení přijaté zahraniční faktury v CZK nenabízela se k úhradě.
- Banka Výpisy zviditelněn "nedoúčtovaný" účetní doklad (obsahuje nulové SUAU) "Ano" ve sloupci UCT je označeno červeně.
- Seznam chyb při uložení účetního dokladu se otevře přímo, klapka "Chyby" nadále slouží k zavření a otevření tohoto seznamu (zatím jen při zaúčtování faktur a bankovních výpisů).
- Opravena chyba při následné opravě vystaveného ODD (opravný daňový doklad pro opravu výše daně, není to ODZ – oprava základu a daně), nebyla správně ošetřena třetí sazba DPH.
- V importu z FIN do FIN upraven převod množství v řádku přijaté faktury.

#### *Mzdy*

- **Od 1.7.2017 jsou v platnosti zvýšené slevy na 2. dítě (19404,- ročně / 1617,- měs. (tj. +200, měs. oproti stávajícímu stavu ) a 3. a další dítě (24204,- ročně / 2017,- měs. (tj. +300,- měs. oproti stávajícímu stavu)**, neboť konečně vyšel tento zákon ve Sbírce zákonů. Proto upozorňuji, abyste si překontrolovali před zpracováním mezd za 7/2017 nastavení těchto slev v číselníku **Parametry modulu mzdy!!!**
- **V ročním vyúčtování za rok 2017 –** se opět jako vloni bude nárokovat zvýšená sleva za všechny měsíce, ve kterých byla uplatňována sleva na děti.
- **Sestavy-**do data Odpracované hodiny na DPP provedena oprava, aby se správně tiskly hodiny v lednu 2017, dále provedena oprava pro COOP HB, aby tam šly i hodiny odpracované na DPP2 (totéž ve volitelné sestavě M18).

#### *EDI faktury*

- Pro Zlín je upraven export souborů z EDI tak, aby se částky pro Terno sčítaly po jednotlivých dod. listech a pro ostatní prodejny po prodejnách. Dále pro ostatní prodejny mimo Terna se ukládaly hodnoty před slevou.
- Pro Jindřichův Hradec je zajištěno, aby se soubory rozdělovaly podle EANu dodavatele na podadresáře podle toho, kdo je likviduje, a navíc na adresář **VYROBNA** a **VO**.
- Pro Jindřichův Hradec je zajištěno, aby se pro Terno v importu nastavovala CENA\_MO = CENA.

## *Přímé dodávky*

- Pro Jindřichův Hradec je při přenosu do archívu povolen rozdíl do 5 Kč.
- Pro Jindřichův Hradec je připraven způsob zaokrouhlování **do 50 Kč na desetníky, od 50 Kč na koruny nahoru**.

## *Maloobchod*

- Pro COOP Velké Meziříčí je zajištěno, aby v případě, kdy se akce VO pořizuje na centrále a tudíž nejsou nastaveny cenové hladiny, se pro návratovou cenu použila návratová cena zadaná přímo u položky.
- Nad prohlížečem hodinových prodejů přibyly sestavy **Hodinové prodeje za období - graf**, který zobrazuje sumární prodeje po hodinách za období. **Hodinové prodeje za období po dnech - graf** je rozděluje podrobně podle jednotlivých dní v týdnu za období. Pokud se v podmínkovém okně nevyplní prodejna, zobrazí se grafy za všechny prodejny oddělené po prodejnách.
- Je zajištěno, aby v případě, kdy je v zástupci uloženo přihlašovací jméno a heslo, zůstal modul otevřen. Zjednoduší se tak práce pro pasivní uživatele.
- Byl vytvořen nový typ promoakce **Množstevní sleva**. Tento typ není vázán na zákaznickou kartu. Na rozdíl od typu **Za odebrané zboží** se sleva přiznává nejen v násobcích zakoupeného množství (např. 3,6,9 kusů), ale za každou položku nad uvedené množství. Tedy, pokud se sleva přiznává od třech kusů, bude při zakoupení tří kusů přiznána 3x, při čtyřech kusech 4x atd. V nastavení promoakce se tedy částka za slevu uvádí **v hodnotách za jeden kus**. Pokud tedy bude nastavení jako obrázku, bude za zakoupení šesti kusů přiznána sleva 18Kč, při sedmi 21kč atd.

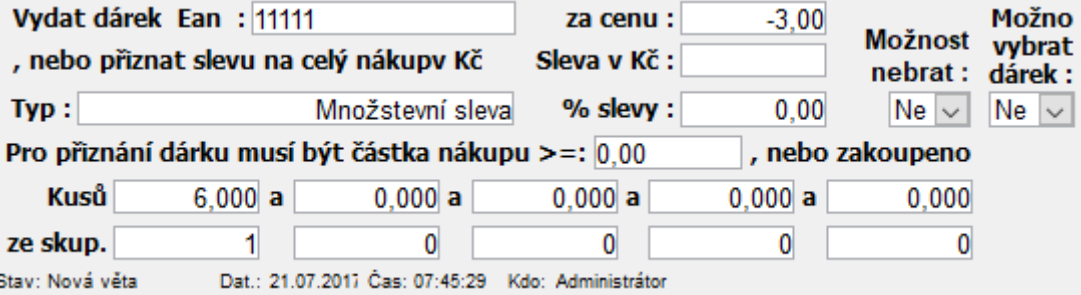

- $\bullet$ Pro správnou funkčnost je nutné mít na pokladnách nainstalovanou verzi POS 1.01.47 a vyšší.
- $\bullet$